Written by bluesever Monday, 29 April 2013 16:36 - Last Updated Sunday, 12 April 2020 15:24

## William Sheller – Lux Aeterna (1972)

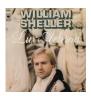

01 - Introit 02 - Ave Frater, Rosae et Aurae 03 - Opus Magnum (part 1) 04 - Opus Magnum (part 2) 05 - Lux Aeterna 06 - Sous le Signe des Poissons 07 - Hare Krishna 08 - Sous le Signe du Verseau Opera Orchestra of Paris William Sheller - arranger

Written in 1970 and released in 1972, William Sheller's Parisian Love In/Freak Out "Lux Aeterna" is a psychedelic mass of staggering beauty and dexterity. Composed as a wedding gift for friends.

Lux Aeterna is one of the few successful early examples of the fusion of rock music and orchestra. It was masterminded by William Sheller, who at the time was a successful French singer. He composed and recorded the entire score, complete with lush choruses and a full blown symphony orchestra, and only a skeletal rock presence of guitar, organ, bass, and drums. At certain points a blistering lead guitar might come screaming out of the symphonic blanket just to remind the listener that this is a rock album after all. There is occasional narration, along with some reminders of the times (voices jumping back and forth between left and right speakers, mysterious psychedelic sound effects); For those who need comparisons, I am reminded of Pink Floyd's Atom Heart Mother at times, also a bit of Clearlight Symphony, but overall this is a remarkably unique project. ---Peter Thelen, gnosis2000.net

download (mp3 @320 kbs):

## William Sheller – Lux Aeterna (1972)

Written by bluesever Monday, 29 April 2013 16:36 - Last Updated Sunday, 12 April 2020 15:24

yandex mediafire ulozto gett bayfiles

back